#### **Mercury: RPC for High-Performance Computing**

**Jerome Soumagne**

The HDF Group

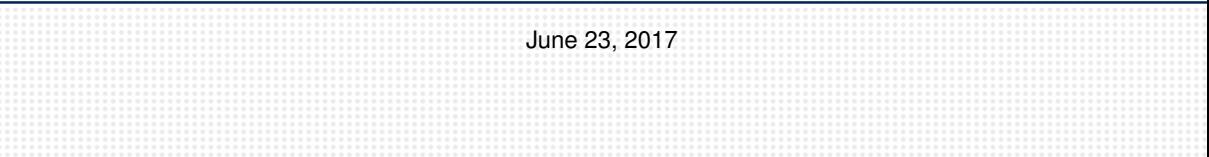

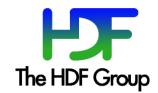

# **RPC and High-Performance Computing**  $\begin{array}{cc} \sqrt{1+\frac{1}{2}} & \frac{1}{2} \\ \frac{1}{2} & \frac{1}{2} \end{array}$

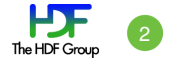

#### Remote Procedure Call (RPC)

- Allow local calls to be executed on remote resources
- Already widely used to support distributed services
	- **–** Google Protocol Buffers, etc

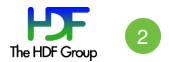

#### Remote Procedure Call (RPC)

- **Allow local calls to be executed on remote resources**
- Already widely used to support distributed services
	- **–** Google Protocol Buffers, etc

Typical HPC applications are *SPMD*

- No need for RPC: control flow implicit on all nodes
- A series of SPMD programs sequentially produce & analyze data

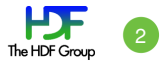

#### Remote Procedure Call (RPC)

- **Allow local calls to be executed on remote resources**
- Already widely used to support distributed services
	- **–** Google Protocol Buffers, etc

Typical HPC applications are *SPMD*

- No need for RPC: control flow implicit on all nodes
- A series of SPMD programs sequentially produce & analyze data

Distributed HPC workflow

- Nodes/systems dedicated to specific task
- Multiple SPMD applications/jobs execute concurrently and interact

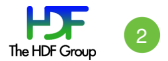

#### Remote Procedure Call (RPC)

- **Allow local calls to be executed on remote resources**
- Already widely used to support distributed services
	- **–** Google Protocol Buffers, etc

Typical HPC applications are *SPMD*

- No need for RPC: control flow implicit on all nodes
- A series of SPMD programs sequentially produce & analyze data

Distributed HPC workflow

- Nodes/systems dedicated to specific task
- Multiple SPMD applications/jobs execute concurrently and interact

Importance of RPC growing

- Compute nodes with minimal/non-standard environment
- Heterogeneous systems (node-specific resources)
- More "service-oriented" and more complex applications
- Workflows and in-transit instead of sequences of SPMD

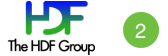

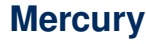

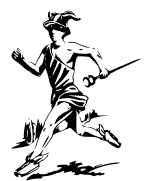

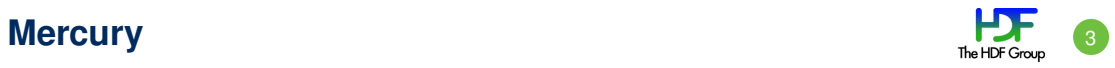

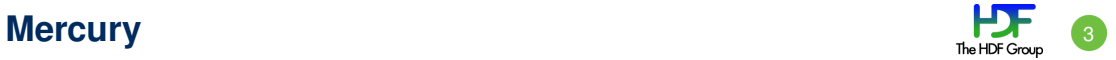

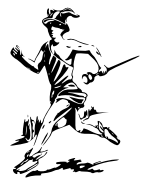

#### **Objective**

Create a reusable RPC library for use in HPC that can serve as a basis for services such as storage systems, I/O forwarding, analysis frameworks and other forms of inter-application communication

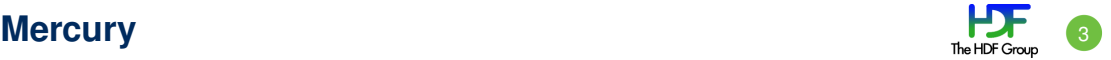

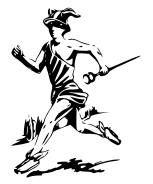

#### **Objective**

Create a reusable RPC library for use in HPC that can serve as a basis for services such as storage systems, I/O forwarding, analysis frameworks and other forms of inter-application communication

- Why not reuse existing RPC frameworks?
	- **–** Do not support *efficient* large data transfers or asynchronous calls
	- **–** Mostly built on top of TCP/IP protocols
	- $\blacktriangleright$  Need support for native transport
	- $\blacktriangleright$  Need to be easy to port to new systems

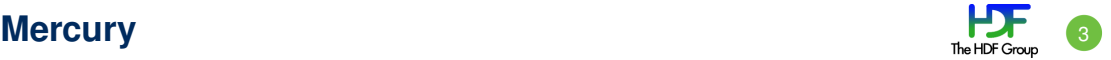

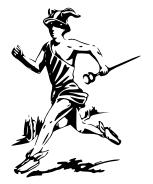

#### **Objective**

Create a reusable RPC library for use in HPC that can serve as a basis for services such as storage systems, I/O forwarding, analysis frameworks and other forms of inter-application communication

- Why not reuse existing RPC frameworks?
	- **–** Do not support *efficient* large data transfers or asynchronous calls
	- **–** Mostly built on top of TCP/IP protocols
	- $\blacktriangleright$  Need support for native transport
	- $\blacktriangleright$  Need to be easy to port to new systems
- Similar previous approaches with some differences
	- **–** *I/O Forwarding Scalability Layer* (IOFSL) ANL
	- **–** *NEtwork Scalable Service Interface* (Nessie) Sandia
	- **–** Lustre RPC Intel

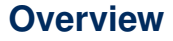

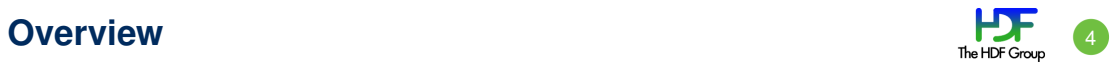

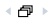

#### **Overview** 4

- Designed to be both easily integrated and extended
	- **–** "Client" / "Server" notions abstracted
		- $\blacktriangleright$  (Server may also act as a client and vice versa)

*c*1

 $c_2$ 

*c*3

**–** "Origin" / "Target" used instead

**Compute Nodes, origin**  $c_1$  has **target** *s*<sub>2</sub>

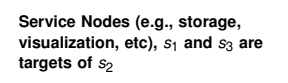

*s*1

*s*2

*s*3

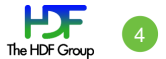

# ■ Designed to be both easily integrated and extended

**target** s<sub>2</sub>

- **–** "Client" / "Server" notions abstracted
	- $\blacktriangleright$  (Server may also act as a client and vice versa)
- **–** "Origin" / "Target" used instead

**Service Nodes (e.g., storage, visualization, etc),** *<sup>s</sup>*<sup>1</sup> **and** *<sup>s</sup>*<sup>3</sup> **are targets of** *<sup>s</sup>*<sup>2</sup>

- Basis for accessing and enabling resilient services
	- **–** Ability to reclaim resources after failure is imperative

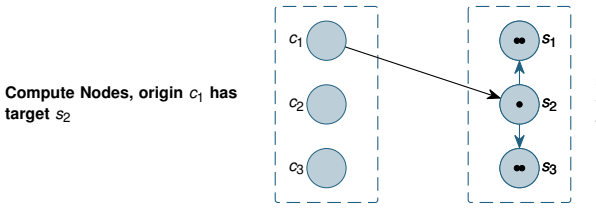

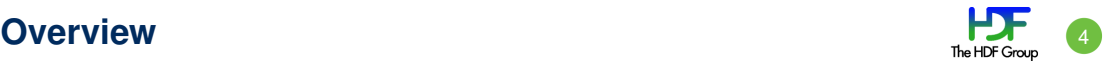

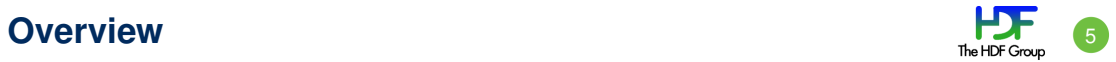

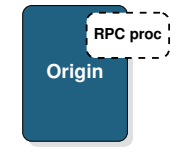

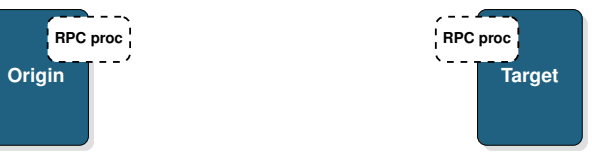

June 23, 2017 CS/NERSC Data Seminar

 $\triangleleft$   $\blacksquare$ 

#### **Overview** 5

- Function arguments / metadata transferred with RPC request
	- **–** Two-sided model with unexpected / expected messaging
	- **–** Message size limited to a few kilobytes (low-latency)

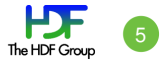

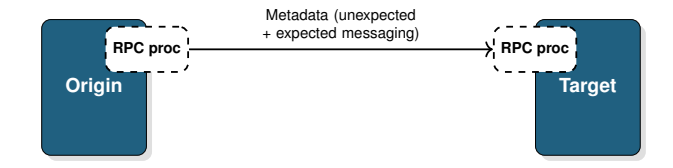

- Function arguments / metadata transferred with RPC request
	- **–** Two-sided model with unexpected / expected messaging
	- **–** Message size limited to a few kilobytes (low-latency)
- Bulk data transferred using separate and dedicated API
	- **–** One-sided model that exposes RMA semantics (high-bandwidth)

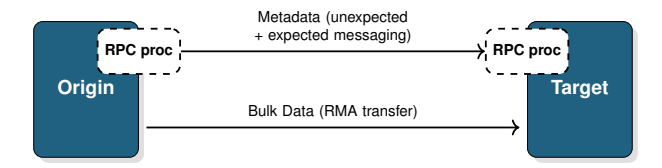

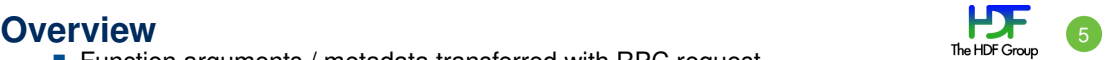

#### **Overview** 5

- Function arguments / metadata transferred with RPC request
	- **–** Two-sided model with unexpected / expected messaging
	- **–** Message size limited to a few kilobytes (low-latency)
- Bulk data transferred using separate and dedicated API
	- **–** One-sided model that exposes RMA semantics (high-bandwidth)
- Network Abstraction Layer
	- **–** Allows definition of multiple network plugins
		- $\triangleright$  MPI and BMI plugins first plugins
		- $\triangleright$  Shared-memory plugin (mmap + CMA, supported on Cray w/CLE6)
		- CCI plugin contributed by ORNL
		- Libfabric plugin contributed by Intel (support for Cray GNI)

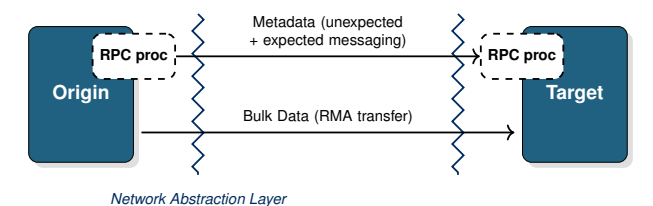

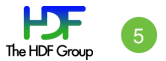

# **Remote Procedure Call Call Call Remote Procedure Call Call Call Call Call Call Call Call Call Call Call Call Call Call Call Call Call Call Call Call Call Call Call Call**

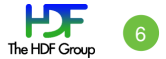

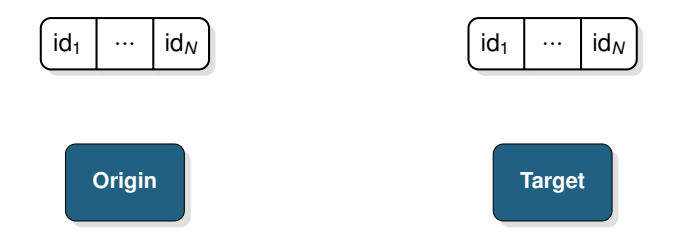

# **Remote Procedure Call Call Call Remote Procedure Call Call Call Call Call Call Call Call Call Call Call Call Call Call Call Call Call Call Call Call Call Call Call Call**

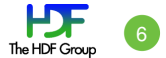

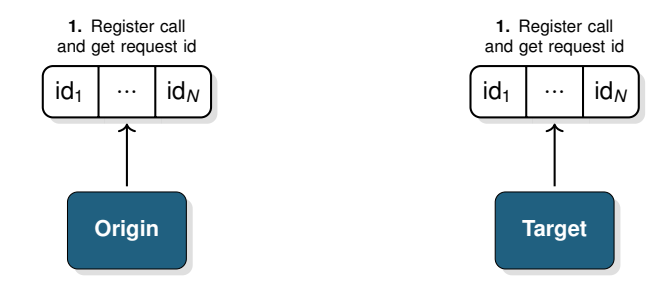

# **Remote Procedure Call Call Call Call Call Call Call Call Call Call Call Call Call Call Call Call Call Call Call Call Call Call Call Call Call Call Call Call Call C**

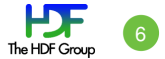

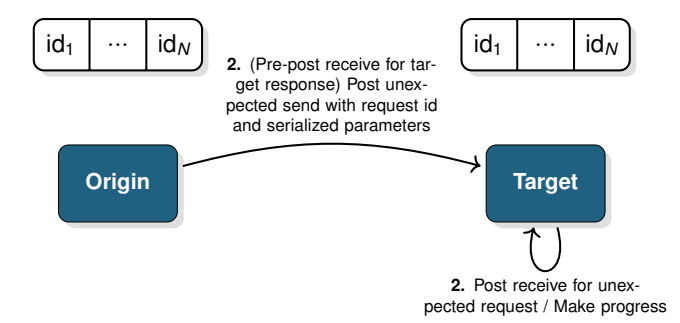

# **Remote Procedure Call Call Call Remote Procedure Call Call Call Call Call Call Call Call Call Call Call Call Call Call Call Call Call Call Call Call Call Call Call Call**

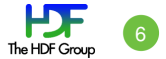

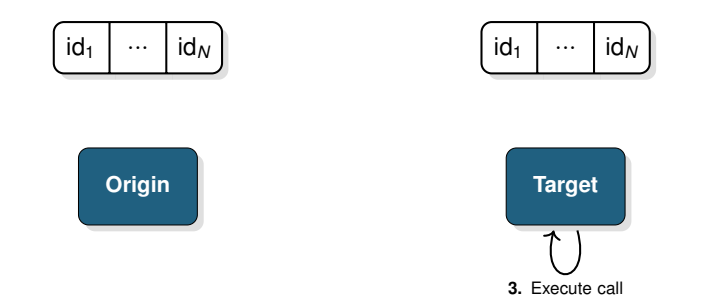

# **Remote Procedure Call Call Call Remote Procedure Call Call Call Call Call Call Call Call Call Call Call Call Call Call Call Call Call Call Call Call Call Call Call Call**

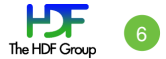

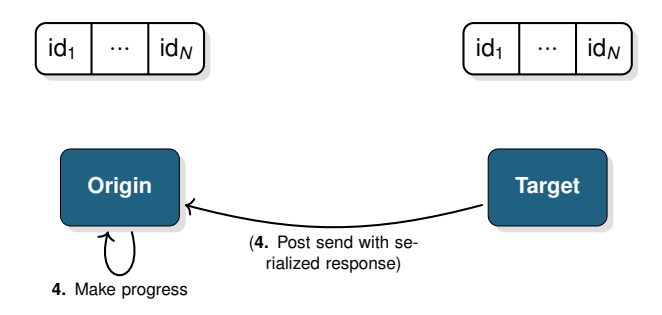

### **Progress Model**

- Callback-based model with completion queue
- Explicit progress with  $HG_P$  rogress() and HG\_Trigger()
	- **–** Allows user to create workflow
	- **–** No need to have an explicit *wait* call (shim layers possible)
	- **–** Facilitate operation scheduling, multi-threaded execution and cancellation!

```
do {
  unsigned int actual count = 0;
  do {
    ret = HG_Trigger(context, 0, 1, &actual_count);
  } while ((ret == HG_SUCCESS) && actual_count);
  if (done)
   break;
  ret = HG_Progress(context, HG_MAX_IDLE_TIME);
  while (ret == HG SUCCESS);
```
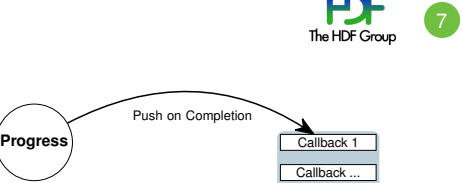

Trigger **Callback All Callback Callback Callback N** 

Callback

Callback N<br>Callbacks may be wrapped around pthreads, etc.

伊

### **Remote Procedure Call: Example**

■ Origin snippet (Callback model):

```
open_in_t in_struct;
/* Initialize the interface and get target address */
hg_class = HG_Init("ofi+tcp://eth0:22222", HG_FALSE);
hg_context = HG_Context_create(hg_class);
[...]
HG_Addr_lookup_wait(hg_context, target_name, &target_addr);
/* Register RPC call */
rpc_id = MERCURY_REGISTER(hg_class, "open", open_in_t, open_out_t);
/* Set input parameters */
in_struct.in_param0 = in_param0;
/* Create RPC request */
HG_Create(hg_context, target_addr, rpc_id, &hg_handle);
/* Send RPC request */
HG_Forward(hg_handle, rpc_done_cb, &rpc_done_args, &in_struct);
/* Make progress */
[...]
```
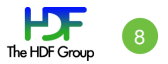

### **Remote Procedure Call: Example 9 and 20 and 20 and 20 and 20 and 20 and 20 and 20 and 20 and 20 and 20 and 20 and 20 and 20 and 20 and 20 and 20 and 20 and 20 and 20 and 20 and 20 and 20 and 20 and 20 and 20 and 20 and 20**

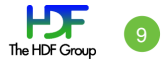

■ Origin snippet (next):

```
hg_return_t
rpc_done_cb(const struct hg_cb_info *callback_info)
{
 open_out_t out_struct;
 /* Get output */
 HG_Get_output(callback_info->handle, &out_struct);
  /* Get output parameters */
  ret = out_struct.ret;
  out_param0 = out_struct.out_param0:
  /* Free output */
  HG_Free_output(callback_info->handle, &out_struct);
  return HG_SUCCESS;
}
```
- Cancellation: HG\_Cancel() on handle
	- **–** Callback still triggered (canceled = completion)

#### **Remote Procedure Call: Example**

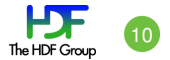

■ Target snippet (main loop):

```
int
main(int argc, void *argv[])
{
  /* Initialize the interface and listen */
  hg_class = HG_Init("ofi+tcp://eth0:22222", HG_TRUE);
  [...]
  /* Register RPC call */
 MERCURY_REGISTER(hg_class, "open", open_in_t, open_out_t, open_rpc_cb);
  /* Make progress */
  [...]
 /* Finalize the interface */
  [...]
}
```
### **Remote Procedure Call: Example**

■ Target snippet (RPC callback):

**return** HG\_SUCCESS;

```
hg_return_t
open_rpc_cb(hg_handle_t handle)
{
  open_in_t in_struct;
 open out t out struct;
 /* Get input */
 HG_Get_input(handle, &in_struct);
 in_param0 = in_struct.in_param0;
  /* Execute call */
  out param0 = open(in param0, ...,):/* Set output */
  open_out_struct.out_param0 = out_param0;
  /* Send response back to origin */
  HG_Respond(handle, NULL, NULL, &out_struct);
  /* Free input and destroy handle */
  HG_Free_input(handle, &in_struct);
  HG_Destroy(handle);
```
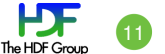

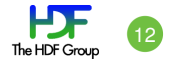

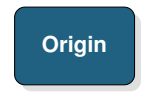

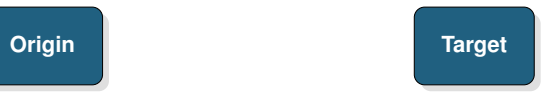

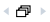

#### **Definition**

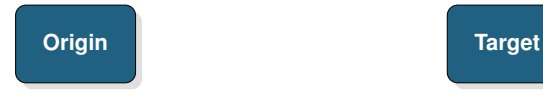

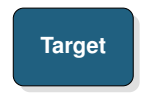

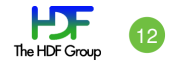

#### **Definition**

- Transfer controlled by target (better flow control)
- $\blacksquare$  Memory buffer(s) abstracted by handle
- Handle must be serialized and exchanged using other means

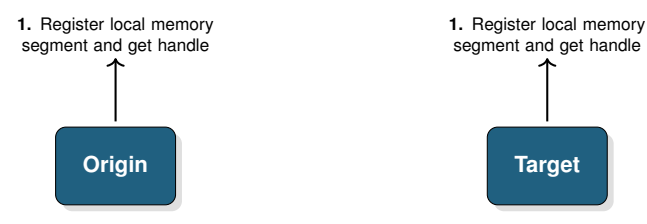

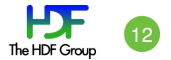

#### **Definition**

- Transfer controlled by target (better flow control)
- $\blacksquare$  Memory buffer(s) abstracted by handle
- Handle must be serialized and exchanged using other means

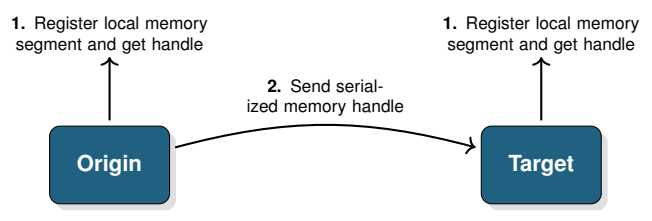

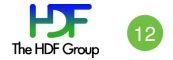

#### **Definition**

- $\blacksquare$  Transfer controlled by target (better flow control)
- $\blacksquare$  Memory buffer(s) abstracted by handle
- Handle must be serialized and exchanged using other means

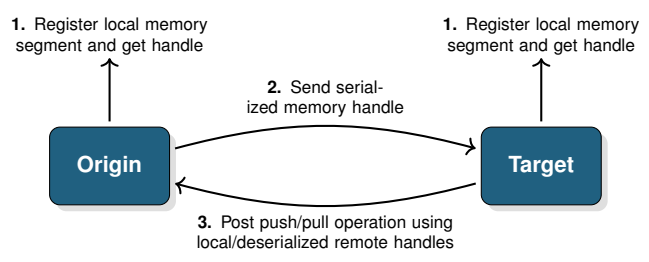

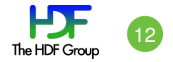

#### **Definition**

- Transfer controlled by target (better flow control)
- $\blacksquare$  Memory buffer(s) abstracted by handle
- Handle must be serialized and exchanged using other means

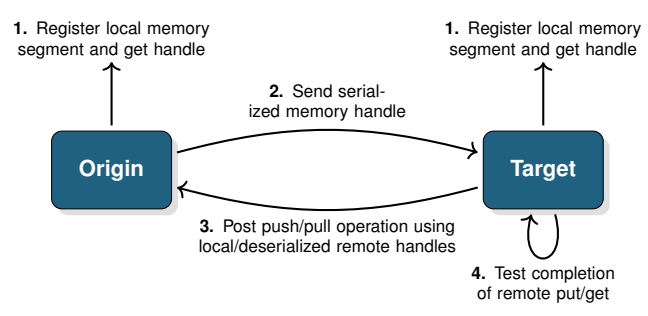

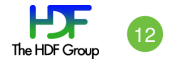

#### **Bulk Data Transfers: Example**

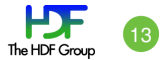

■ Origin snippet (contiguous):

```
/* Initialize the interface and get target address */
[...]
/* Create bulk handle (only change) */
HG_Bulk_create(hg_info->hg_bulk_class, 1, &buf, &buf_size, HG_BULK_READ_ONLY, &
    bulk handle) :
/* Attach bulk handle to input parameters */
[...]
in struct.bulk handle = bulk handle:
/* Create RPC request */
HG Create(hg_context, target_addr, rpc_id, &hg_handle);
/* Send RPC request */
HG_Forward(hg_handle, rpc_done_cb, &rpc_done_args, &in_struct);
/* Make progress */
[...]
```
#### **Bulk Data Transfers: Example**

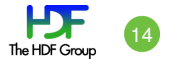

■ Target snippet (RPC callback):

```
/* Get input parameters and bulk handle */
HG_Get_input(handle, &in_struct);
[...]
origin_bulk_handle = in_struct.bulk_handle;
/* Get size of data and allocate buffer */
nbytes = HG Bulk get size(bulk handle):
/* Create block handle to read data */
HG_Bulk_create(hg_info->hg_bulk_class, 1, NULL, &nbytes,
  HG_BULK_READWRITE, &local_bulk_handle);
/* Start pulling bulk data (execute call / send response in callback) */
HG_Bulk_transfer(hg_info->bulk_context, bulk_transfer_cb,
  bulk args, HG_BULK_PULL, hg_info->addr, origin_bulk_handle, 0,
```
local bulk handle, 0, nbytes, HG\_OP\_ID\_IGNORE);

### **Non-contiguous Bulk Data Transfers**

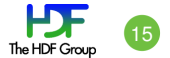

Non contiguous memory is registered through bulk data interface...

```
hg_return_t HG_Bulk_create(
    hg_bulk_class_t *hg_bulk_class,
   hg_size_t count,
   void **buf_ptrs,
   const hg_size_t *buf_sizes,
    hg_uint8_t flags,
    hg_bulk_t *handle
    );
```
- ...and allows for scatter/gather memory transfers using virtual memory offsets and length
- Origin unaware of target memory layout

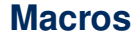

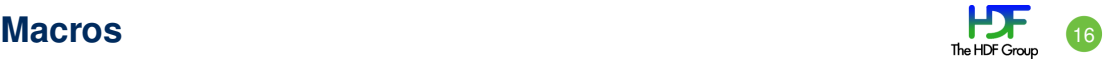

Generate as much boilerplate code as possible for

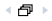

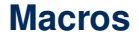

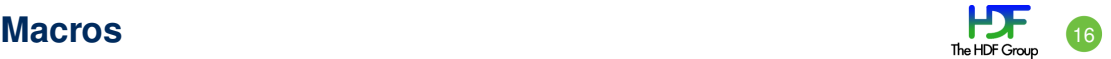

Generate as much boilerplate code as possible for

**–** Serialization / deserialization of parameters

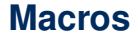

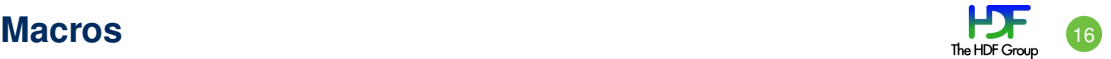

- Generate as much boilerplate code as possible for
	- **–** Serialization / deserialization of parameters
	- **–** Sending / executing RPC

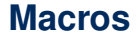

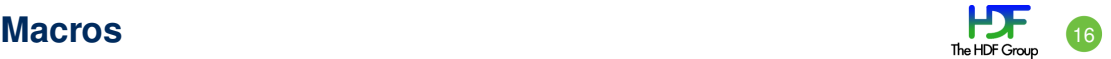

- Generate as much boilerplate code as possible for
	- **–** Serialization / deserialization of parameters
	- **–** Sending / executing RPC
- Single include header file shared between origin and target

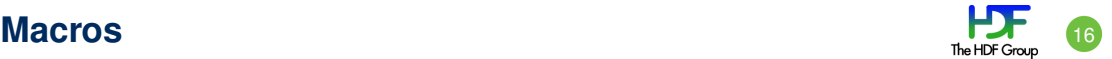

- Generate as much boilerplate code as possible for
	- **–** Serialization / deserialization of parameters
	- **–** Sending / executing RPC
- Single include header file shared between origin and target
- Make use of BOOST preprocessor for macro definition

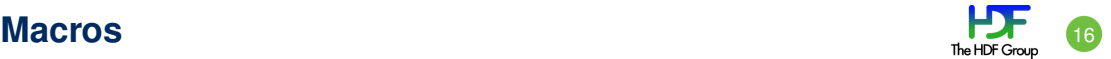

- Generate as much boilerplate code as possible for
	- **–** Serialization / deserialization of parameters
	- **–** Sending / executing RPC
- Single include header file shared between origin and target
- Make use of BOOST preprocessor for macro definition
	- **–** Generate serialization / deserialization functions and structure that contains parameters

# **Macros: Serialization / Deserialization**

**MERCURY\_GEN\_PROC**( **open\_in\_t**, ((hg\_string\_t)(path))  $(iint32 t)$  $(flaas)$ )  $(l + 32 +)$  (mode))

**MERCURY\_GEN\_PROC**( struct\_type\_name, fields

)

**Macro**

)

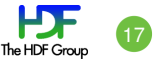

#### **/\* Define open\_in\_t \*/ typedef struct** { hg\_string\_t\_path; int32\_t flags; uint $32 + \text{mode}$ ; } **open\_in\_t**; **/\* Define hg\_proc\_open\_in\_t \*/ static** inline hg\_return\_t hg\_proc\_open\_in\_t(hg\_proc\_t proc, **void** \*data) { hg\_return\_t\_ret = HG\_SUCCESS; **open\_in\_t** \*struct\_data = (**open\_in\_t** \*) data; **Generated Code**

}

Generates proc and struct ret = hg\_proc\_hg\_string\_t(proc, &struct\_data->path); **if** (ret != HG\_SUCCESS) { HG\_LOG\_ERROR("Proc\_error");  $r$ et = HG\_FAIL; **return** ret;

```
ret = hg_proc_int32_t(proc, &struct_data->flags);
if (ret != HG_SUCCESS) {
    HG_LOG_ERROR("Proc_error");
    ret = HG FAIL;
    return ret;
}
```

```
ret = hg_proc_uint32_t(proc, &struct_data->mode);
if (ret != HG_SUCCESS) {
    HG_LOG_ERROR("Proc_error");
    ret = HG_FAIL;return ret;
```
**return** ret;

}

}

# **Mercury in HDF5 Stack** 18

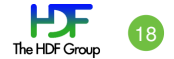

# **Mercury in HDF5 Stack** 18

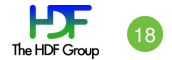

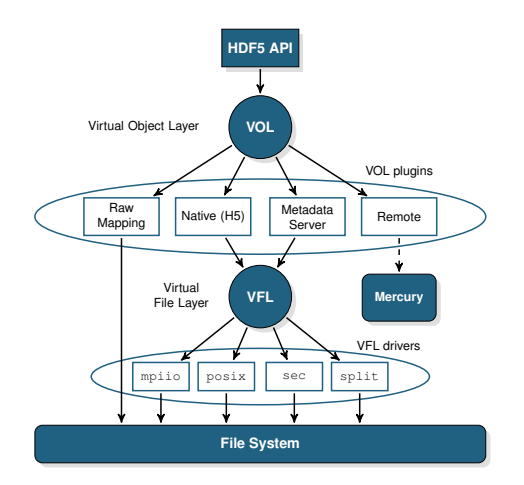

# **Other projects that already use Mercury 19 The FORGOGIE CONGRESS AND THE RESIDENCE ONLY CONGRESS AND THE RESIDENCE ONLY CONGRESS AND THE RESIDENCE ONLY CONGRESS AND THE RESIDENCE ONLY CONGRESS AND THE RESIDENCE ONLY CONGR**

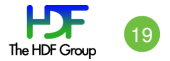

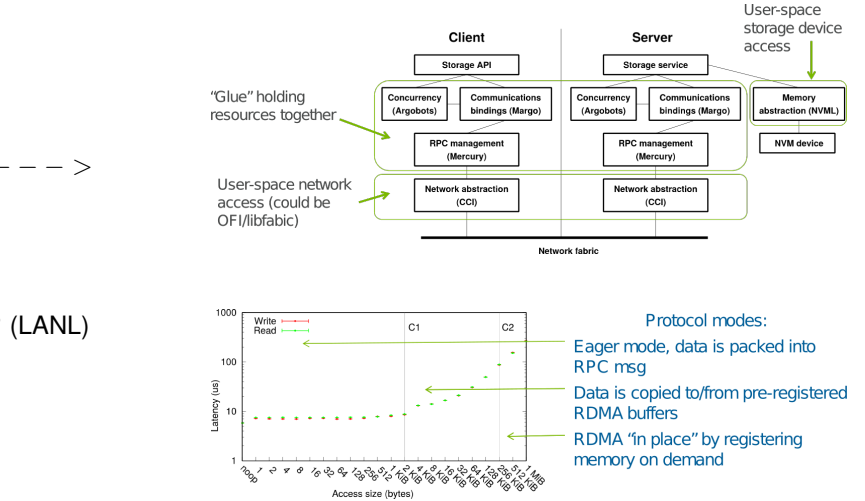

- Mochi (ANL)  $>$
- DAOS (Intel)
- DeltaFS (CMU)
- **PDC (LBNL)**
- **MDHIM?** / Legion? (LANL)

# **Current and Future Work** 20 **1999**

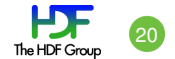

#### **Current and Future Work** <sup>20</sup>

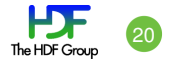

- Support cancel operations of ongoing RPC calls done
- Shared-memory plugin and multi-progress done

#### **Current and Future Work**

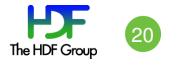

- Support cancel operations of ongoing RPC calls done
- Shared-memory plugin and multi-progress done
- Transparent Shared-memory selection ongoing
- Libfabric plugin and DRC support (auth keys) ongoing
- Group membership and Publish/subscribe model ongoing

### **Where to go next**

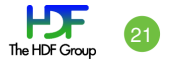

- Mercury project page
	- **–** <http://mercury-hpc.github.io/>
	- **–** <https://www.mcs.anl.gov/research/projects/mochi/tutorials/>
	- **–** <https://github.com/mercury-hpc>
	- **–** Download / Documentation / Source / Mailing-lists
- Current and previous contributors (non exhaustive): Phil Carns (ANL), Rob Ross (ANL), Scott Atchley (ORNL), Chuck Cranor (CMU), Xuezhao Liu (Intel), Quincey Koziol, Mohamad Chaarawi, John Jenkins, Dries Kimpe
- Work supported by DOE Office of Science Advanced Scientific Computing Research (ASCR) research and by NSF Directorate for Computer & Information Science & Engineering (CISE) Division of Computing and Communication Foundations (CCF) core program funding

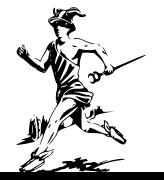